# **Kinect** を用いた音楽演奏ツールの制作

十下竜人† 中村滋延†† 西田紘子††

要旨:カメラと赤外線センサーなどの複数のセンサーを持つデバイスである "Kinect"を用い,検出された人や物の形によって音と映像を生成するソフトウェ アアート作品《ニヌファブシ》を制作した.本稿は《ニヌファブシ》を解説する ものである.

# **Design of Musical Performance Tool**

# **Using Kinect Input**

Tatsuto Tsuchishita,† Shigenobu Nakamura†† and Hiroko Nishida††

Abstract: "Kinect" is a device composed of some sensors, (e.g., infrared sensors) and a RGB camera. This paper introduces our development of "ninufa-bushi," artwork software that generates sounds and images based on the configurations of the body or an object detected by Kinect.

## **1.** はじめに

Kinect は,2010 年にマイクロソフト社から発売された家庭用ゲーム機のための周 辺機器の一つである[1].内蔵するセンサーでゲームのプレイヤーの動きを捉えること によって,コントローラーを用いずにゲームの操作を可能にするものである.

Kinect をパーソナルコンピューター(以下 PC とする)で動作させるためのオープ ンソースのドライバがユーザーたちによって開発され,Kinect はゲームのデバイスに 留まることなくさまざまな形で応用されている[2].例えば Stowers らは自立飛行する 四翼ヘリコプターに障害物を避けるセンサーとして Kinect を用い[3],Zöllner らは視 覚障害者向けの補助装置に Kinect を使用し[4],Lockyer は手をブラシのように用い て画面上に色鮮やかな模様を描くソフトウェアを開発している[5].

一般的に音楽を演奏する際には音楽的知識や演奏技術,ソフトウェアなどの難解な 操作方法の理解を求められる.それらをできるだけ必要としないような,言わば直感 的な操作によって音楽演奏を行うための音楽演奏ツールを制作することを,Kinect を 用いて実現させようと考えた.本稿は Kinect を用い,音と映像を生成するソフトウ ェアアート作品,《ニヌファブシ》を解説するものである.

# **2.** 作品の概要

《ニヌファブシ》は,Kinect によって検出された人や物の形を影のように映し出し たもの(以下影とする)を操作することによって音楽を演奏していく作品である.《ニ ヌファブシ》とは沖縄の方言で「北極星」を意味している.昔の沖縄の人々が北極星 を目印として夜空の下を進んでいく様子を,作品のモチーフとして取り入れた.画面 中央に描かれていく円弧は,長時間露光で撮影した星空の写真をイメージしたもので ある.

作品の演奏のために必要とされるのは,Kinect の前で任意のポーズをとり静止する ことだけなので,難解な技術を必要としない.音や映像と影の形の関係,静止と発音 のタイミングの関係を把握するまで多少時間を要するが,映し出された色とりどりの 影で遊んでいるうちにその対応関係は理解できるようになるであろう.

 <sup>†</sup> 九州大学大学院芸術工学府

Graduate School of Design, Kyushu University

<sup>††</sup> 九州大学大学院芸術工学研究院 Faculty of Design, Kyushu University

#### 情報処理学会研究報告 IPSJ SIG Technical Report

## **3.** 作品の設計

## **3.1** システム

本作品のシステムは図 1 に示す通りである.Kinect から得られた情報を PC 上で処 理し,リアルタイムで映像と音声を生成する.PC から生成された映像と音声がそれ ぞれ映像装置とスピーカーに送られ,出力されるという仕組みになっている.

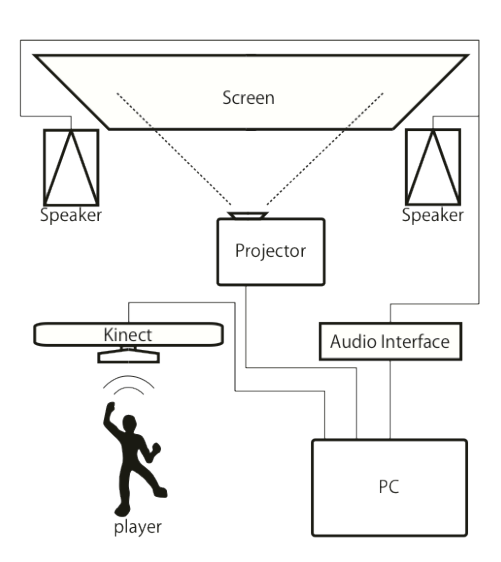

図 1 システムダイアグラム

### **3.2** ソフトウェアについて

本作品の映像はプログラミング言語である C++および C++のためのマルチメディ アライブラリである openFrameworks[6]を用い制作した. openFrameworks は静止 画,動画,音声などの操作が容易にできるのが特徴である.また,音は音響合成のた めのプログラミング環境及び言語である SuperCollider[7]を用いリアルタイムに生成 している.

### **3.3** 演奏方法

演奏者は画面に映し出された映像と,鳴らされる音源をたよりに,Kinect に向かっ て働きかけることによって演奏を行う.ここでは,演奏方法と作品の表現を演奏の展 開ごとに述べることとする.

#### **3.3.1** 起動画面

まず起動画面が表示される(図 2).ここで演奏者は画面中央にある白い円に影を重 ねる.一定時間以上影を重ねていると,演奏画面へと遷移する.影を円に重ねている 間,背景色が暗い色へと変化していき,鳴らされているノイズが収束していくことに よって,鑑賞者たちに演奏の開始を予期させる.これらの変化は空の様子が昼の青空 から作品の舞台である夜空へと移り変わっていくさまを表現している.

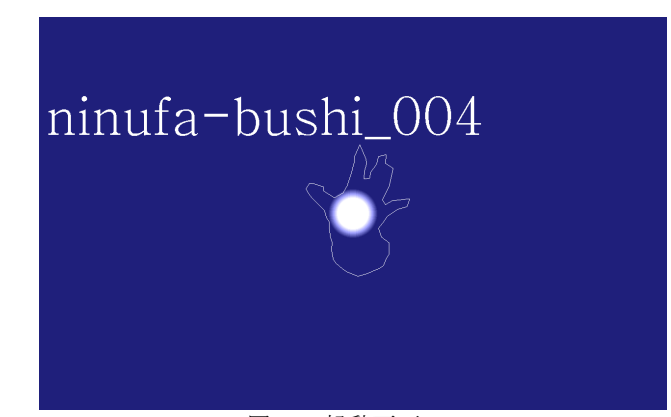

図 2 起動画面

### **3.3.2** 演奏画面

演奏画面は次の3つの要素から成り立っている(図3).

① 影

Kinect によって検出された人や物の形が映し出されたものである.影を数秒間静止 させると,影が写真を撮られたかのように画面に固定される.固定と同時に円弧が描 画され始め,音が鳴り始める.演奏者が直接操作出来るのはこのオブジェクトだけで ある.

② 円弧

演奏画面で楽譜の音符のような役割をしている.影が固定されると,影の横幅と長 さ,影の縦幅と太さがそれぞれ対応した円弧が描かれ始める.円弧の形は同時に鳴ら される持続音と対応している.ループインジケーターに指し示されるたびに,影の固 定によって描かれた時と同じ音が鳴らされる.円弧と音は影が固定されるたびに増え ていくので,演奏の進行とともに蓄積されていく.蓄積された円弧と音をたよりに演 奏者は次の影を静止させ音を発生させるタイミングを計る.

③ ループインジケーター

画面中央で回転しているオブジェクトである.ループインジケーターに指し示され た円弧が,描画された時と同じ音を鳴らす.

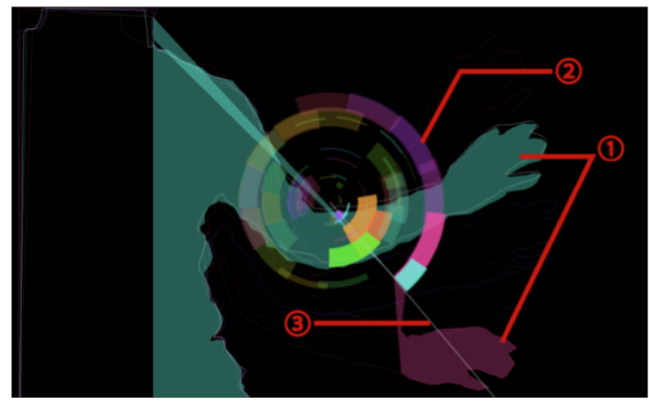

図 3 演奏画面

## **3.3.3** インタラクティブなオブジェクト

演奏を継続していくと,影や円弧,ループインジケーターとは別に円形のオブジェ クト(4)が画面上に現れるようになる(図4).このオブジェクトに一定時間以上影 を重ねると,オブジェクトが急速に大きくなり,それと同時にそれまで一種類の音色 で発されていた音に歪んだようなエフェクトが数秒かかる.

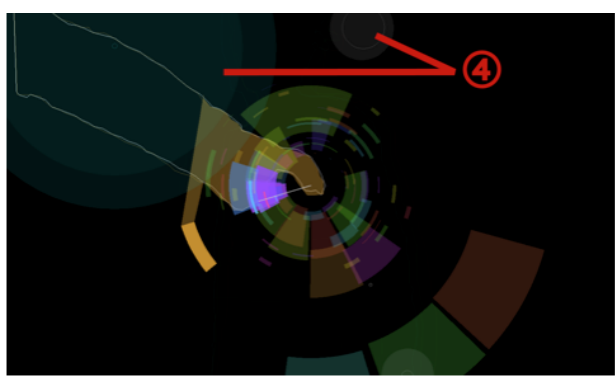

図 4 オブジェクトが現れた演奏画面

## **4.** おわりに

本作品は,Kinect を用いた入力によって音楽を演奏できるように設計した.

課題は、演奏者による入力と出力される映像や音との対応関係が分かりづらいこと である.実際に演奏者自身が演奏にどの程度寄与しているのかがすぐには理解しにく い.入力(主に影の形や演奏者の位置)に対応して映像や音が変化する幅を更に大き くできるように表現を工夫したい.

また,映像や音が蓄積されてくると複雑になりすぎてしまい,自分の働きかけがど のように反映されているのかが分からなくなってきてしまうという問題もある.時間 経過によって入力に対して出力の表現が激しくなっていったり、過去に入力された映 像や音が段々減衰されていったりといった仕組みを実装するべきであろう.

本作品は演奏者が人前で演奏するためのツールとして制作したが,今後の展望とし て,パブリックな空間において,通りかかった人や車の影などを元に音楽を自動演奏 してくれるようなツールへと拡張できるのではないかと考えている.

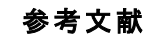

1) Xbox Kinect

http://www.xbox.com/ja-JP/kinect (2011.11.13 取得)

2) Kinect Hacks - Kinect の PC での応用例が多数紹介されている.

http://www.kinecthacks.com/ (2011.11.13 取得)

3) Stowers, J. and Hayes, M.: Quadrotor Helicopter Flight Control Using Hough Transform and Depth Map from a Microsoft Kinect Sensor, Proceedings of the IAPR Conference on Machine Vision Applications, Nara, Japan, pp.352-356 (2011).

4) Zöllner, M., Huber, S., Jetter, H. and Reiterer, H.:NAVI – A Proof-of-Concept of a Mobile Navigational Aid for Visually Impaired Based on the Microsoft Kinect, INTERACT2011: Proceedings of 13th IFIP TC13 Conference on Human-Computer Interaction (Interactive Poster), acm In-Cooperation, SpringerLink, pp.584-587 (partIV) (2011).

5) The Works of Matt Lockyer – Living Brushes

http://mattlockyer.com/2011/03/18/411/ (2011.11.14 取得)

6) openFrameworks

http://www.openframeworks.cc/ (2011.11.13 取得)

7) The SuperCollider Home page

http://www.audiosynth.com/ (2011.11.13 取得)